#### Lecture 7: Loops in Assembly

CS 105 Fall 2023

#### Review: Assembly/Machine Code View

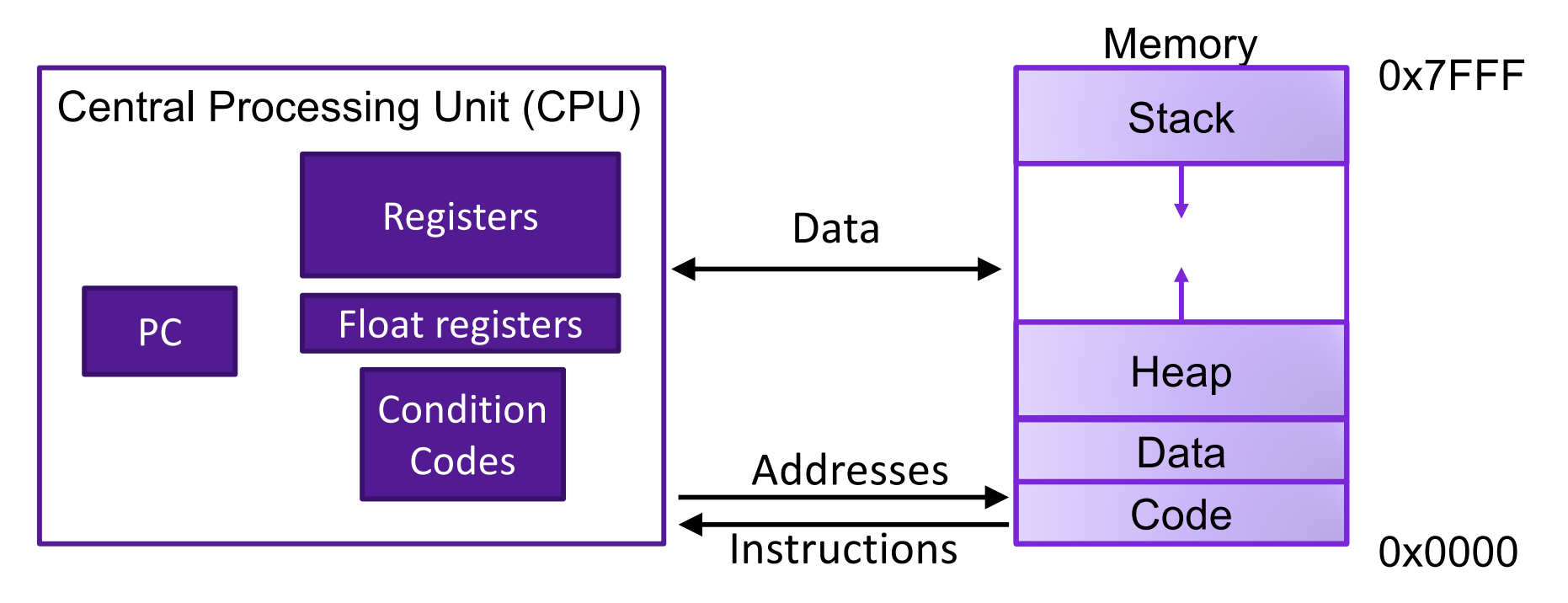

#### Programmer-Visible State

- ▶ PC: Program counter (%rip)
- ▶ Register file: 16 Registers
- ▶ Float registers
- ▶ Condition codes

#### Memory

- } Byte addressable array
- ▶ Code and user data
- ▶ Stack to support procedures

# Review: Conditional Jumps

- jX instructions
- Jump to different part of code if condition is true

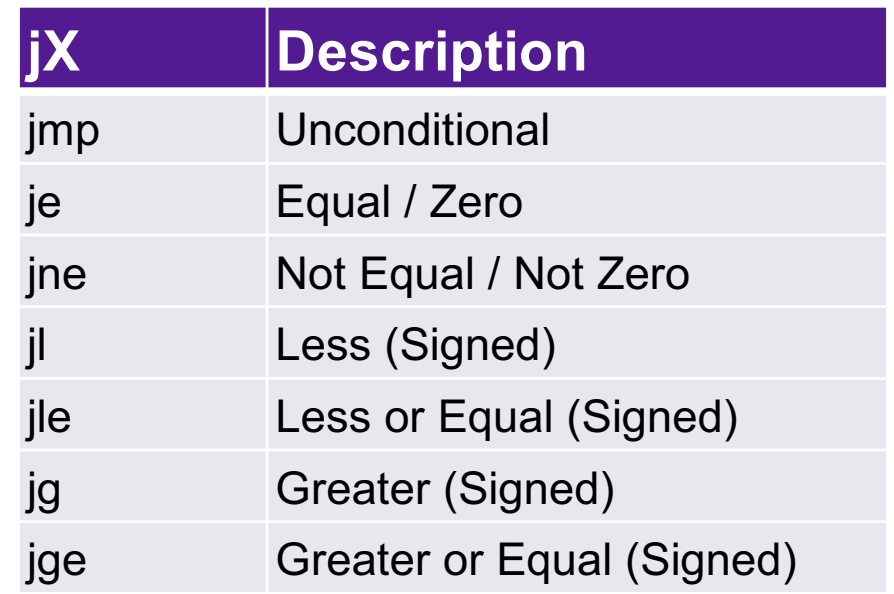

- Whether or not we jump depends on how the output of the last operation compares to zero
- Operation includes arithmetic, cmp, test
- Not set by **lea** instruction

## Conditional Branching

```
absdiff:
                               movq %rdi, %rax
                                subq %rsi, %rax
                                ret
                            .L4
                              movq
                               subq
                                ret
long absdiff(long x, long y){
  long result;
  if (x > y){
   result = x-y; } else {
   result = y-x; }
  return result;
} Register Use
                              cmpq %rsi, %rdi 
                              jle .L4
```
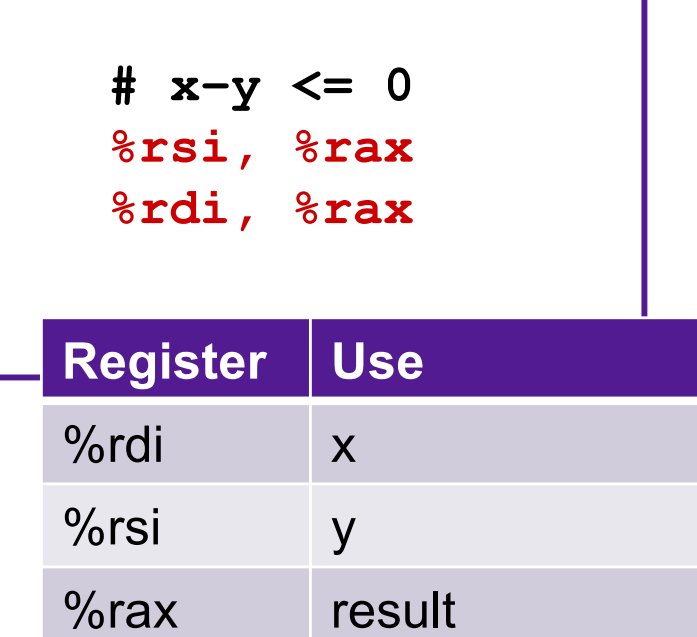

#### Exercise 4: Conditionals

```
test:
   leaq (%rdi, %rsi), %rax
   addq %rdx, %rax
   cmpq $47, %rax
   jne .L2
  movq %rdi, %rax
   jmp .L4
.L2:
  cmpq $47, %rax
   jle .L3
  movq %rsi, %rax
  jmp .L4
.L3.
  movq %rdx, %rax
.L4:
  rep; ret
```
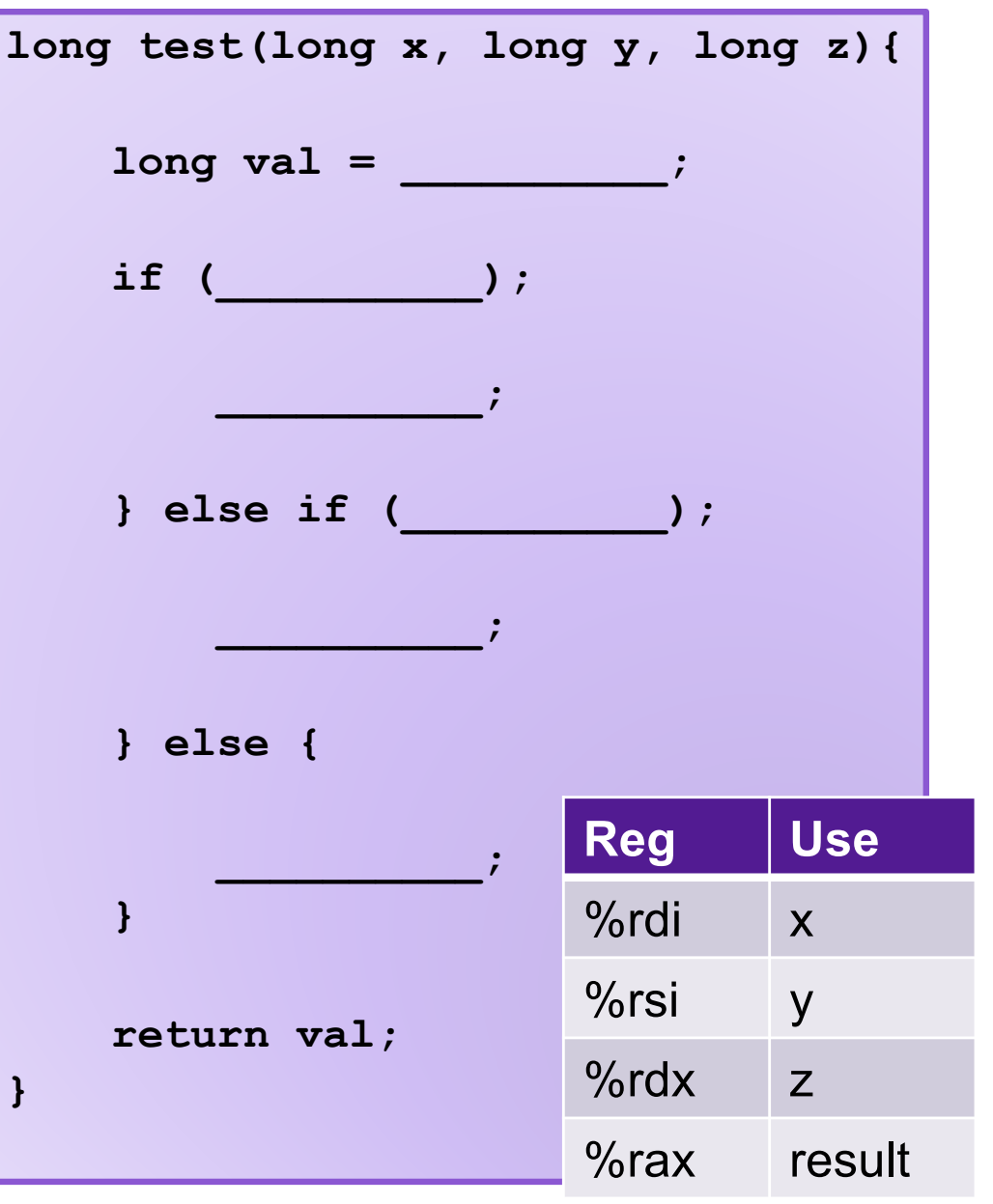

#### Loops

- All use conditions and jumps
	- do-while
	- while
	- for

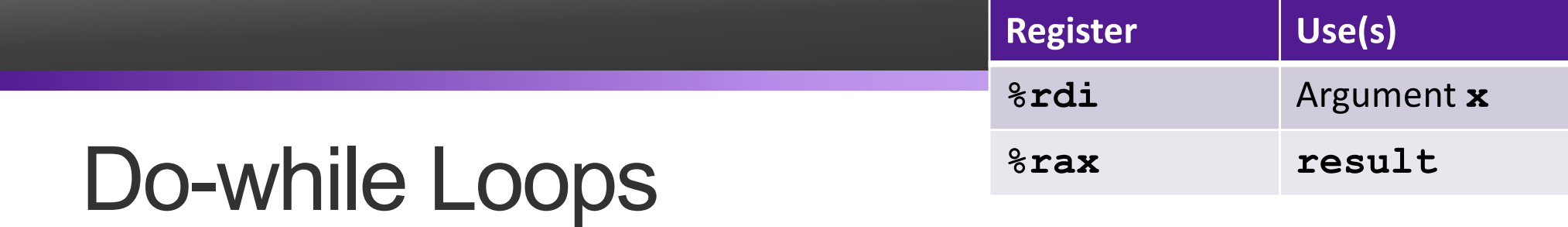

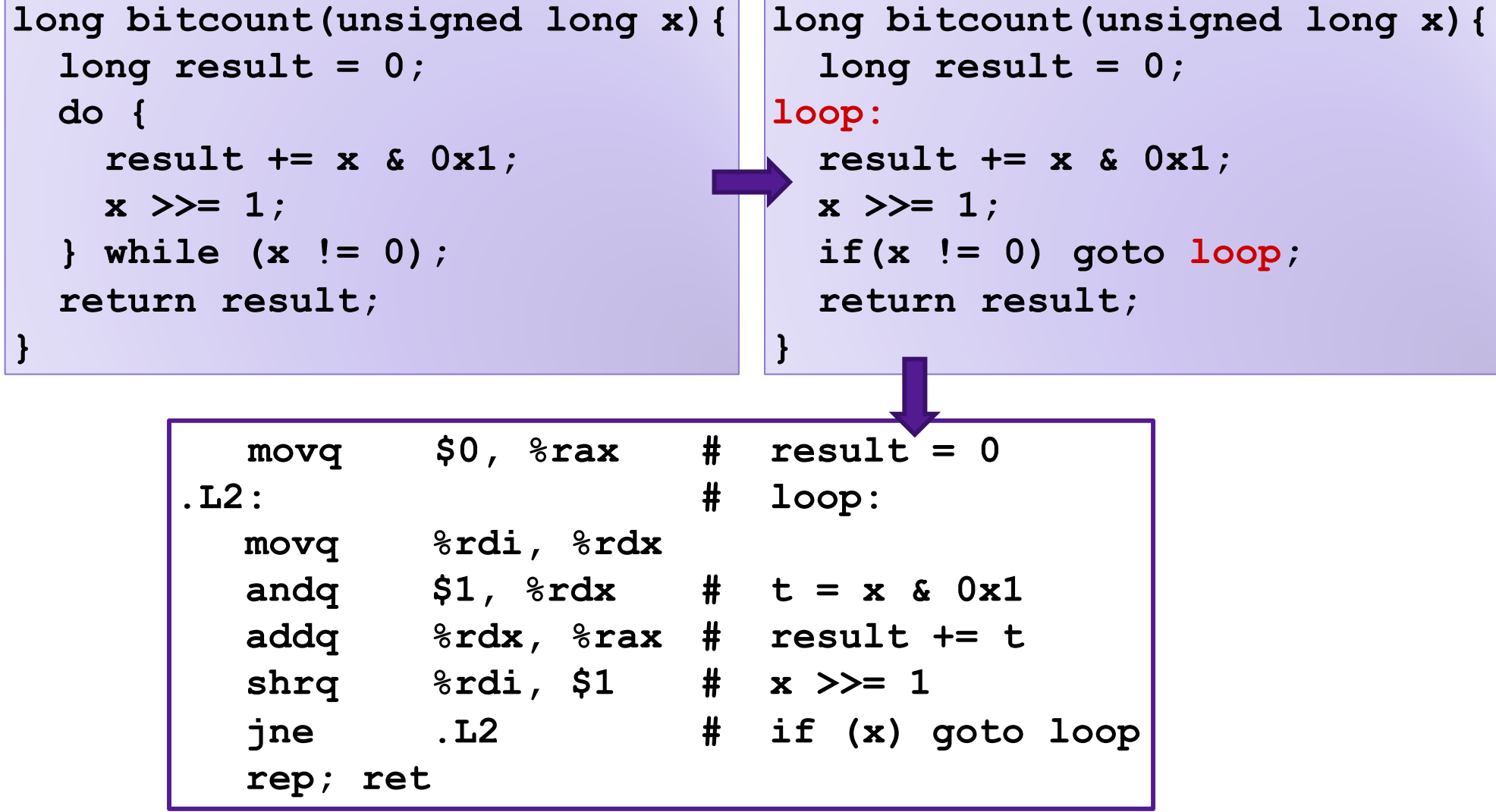

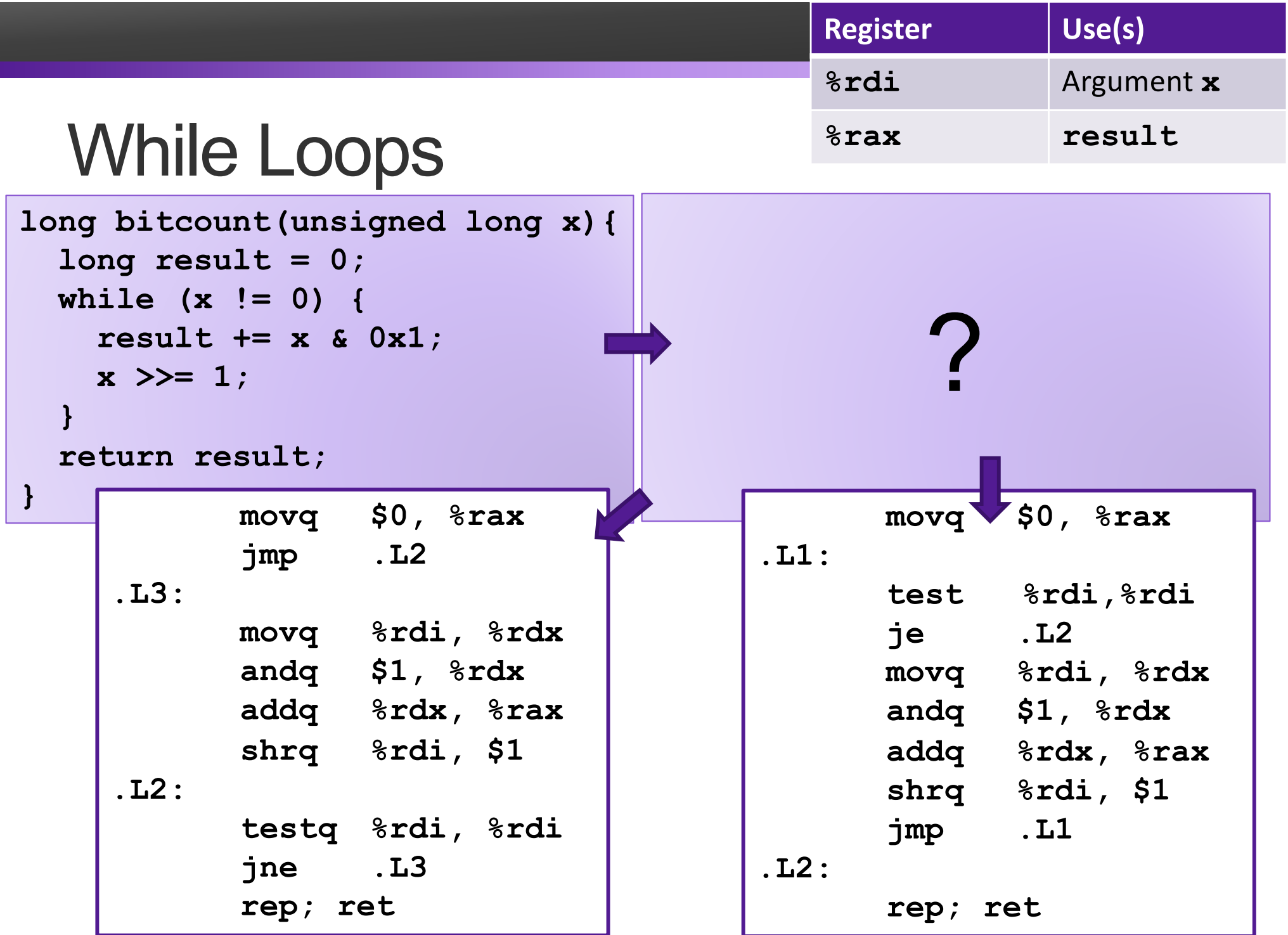

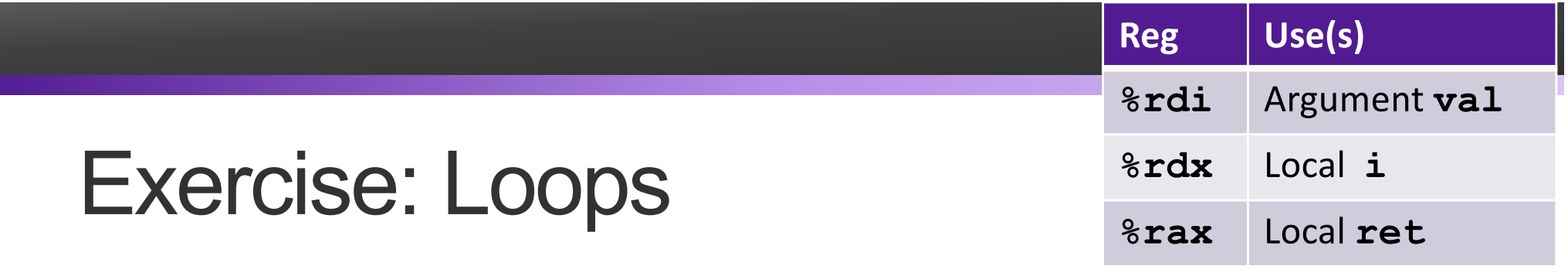

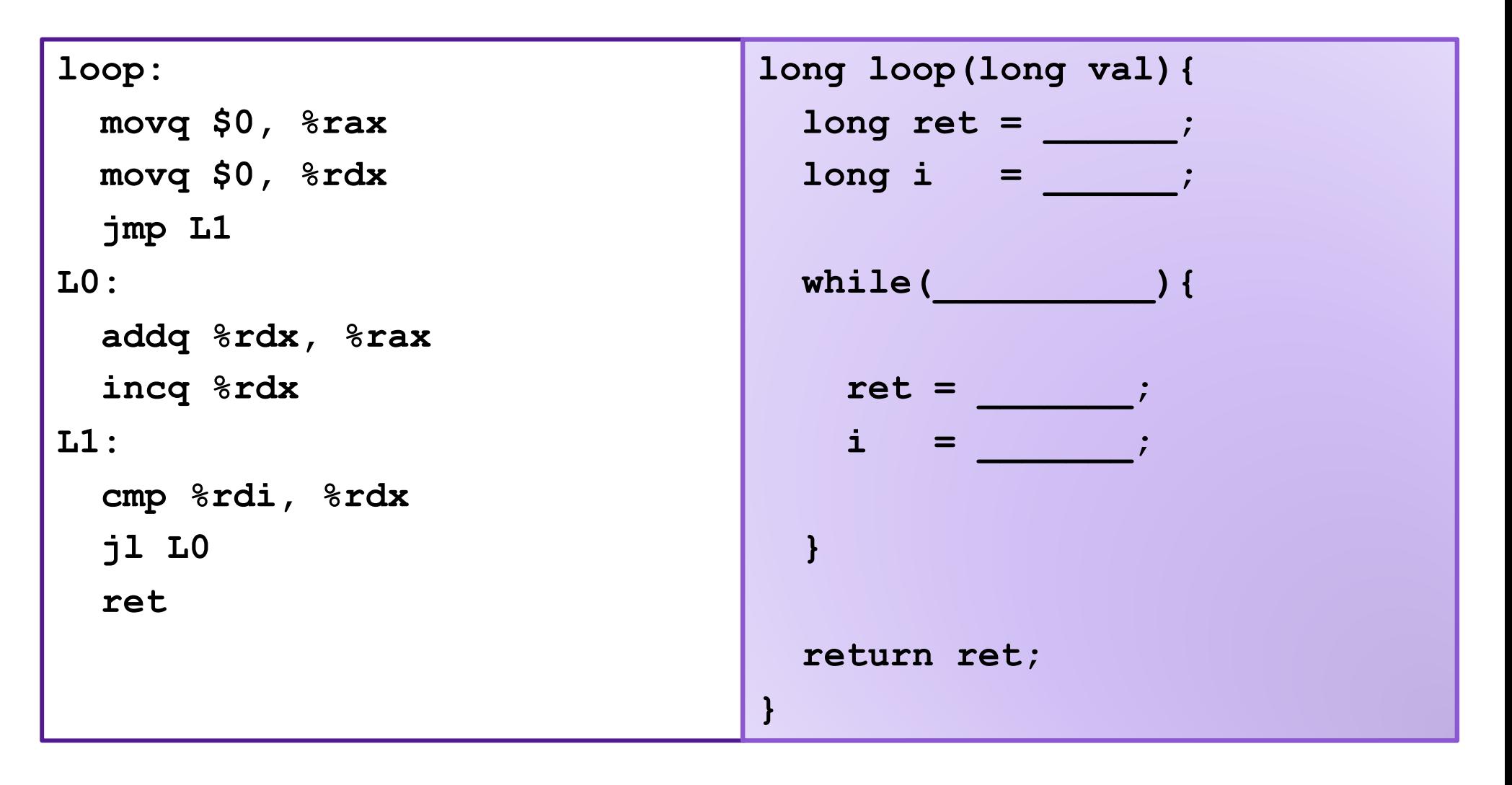

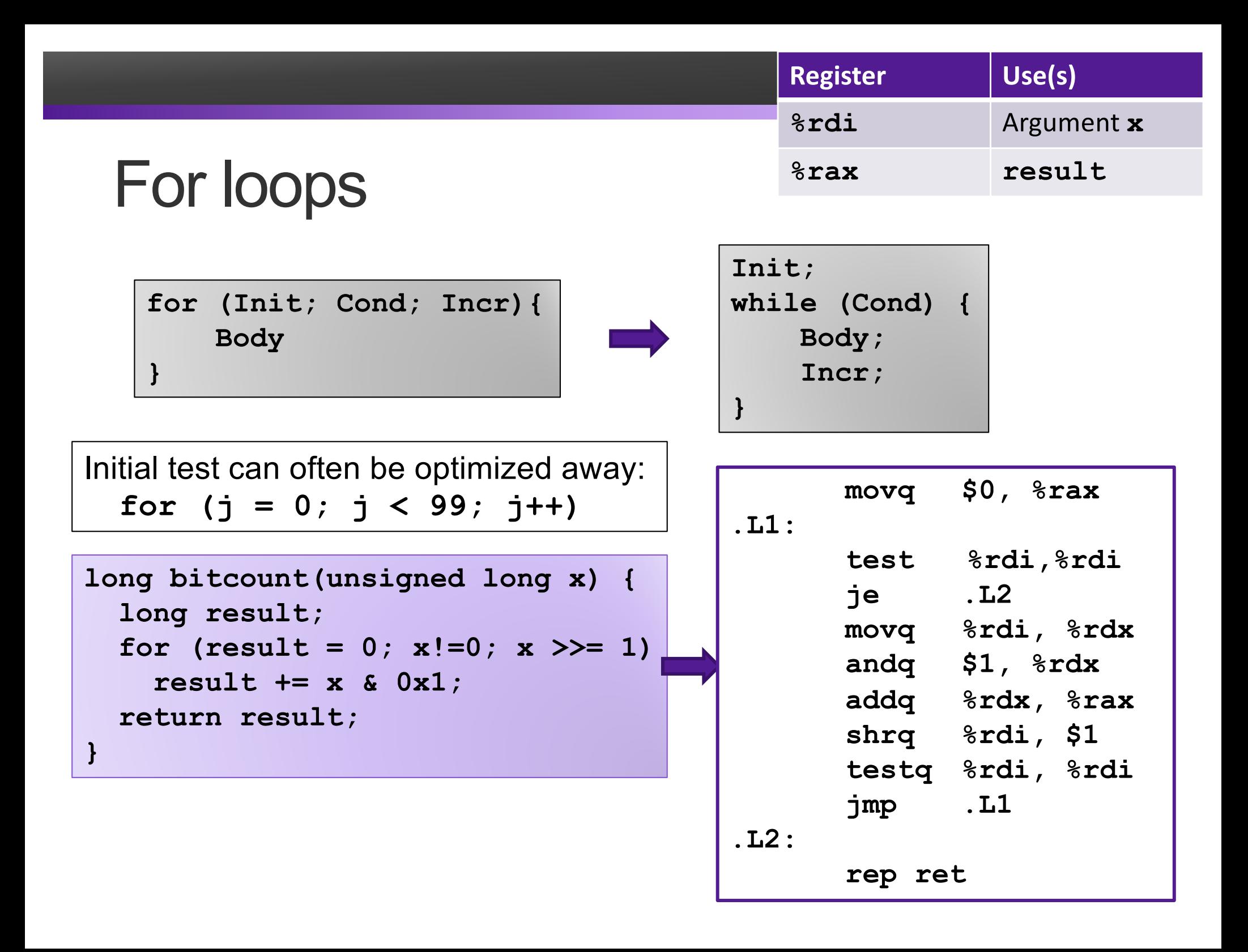

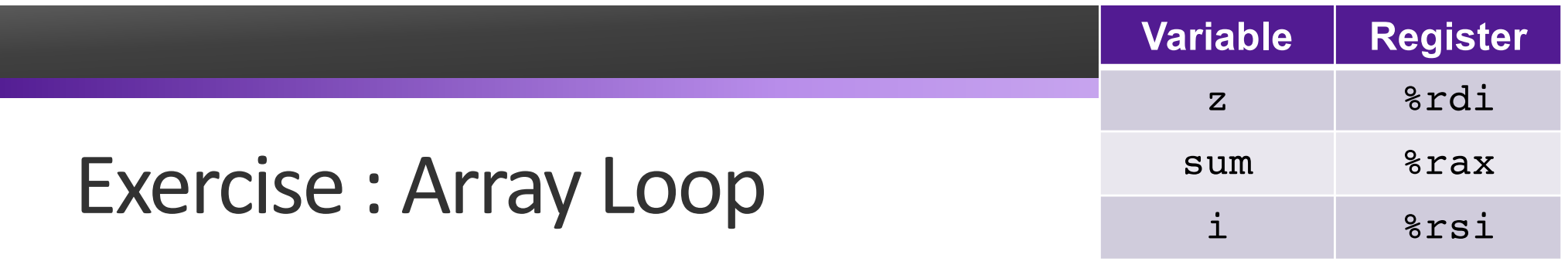

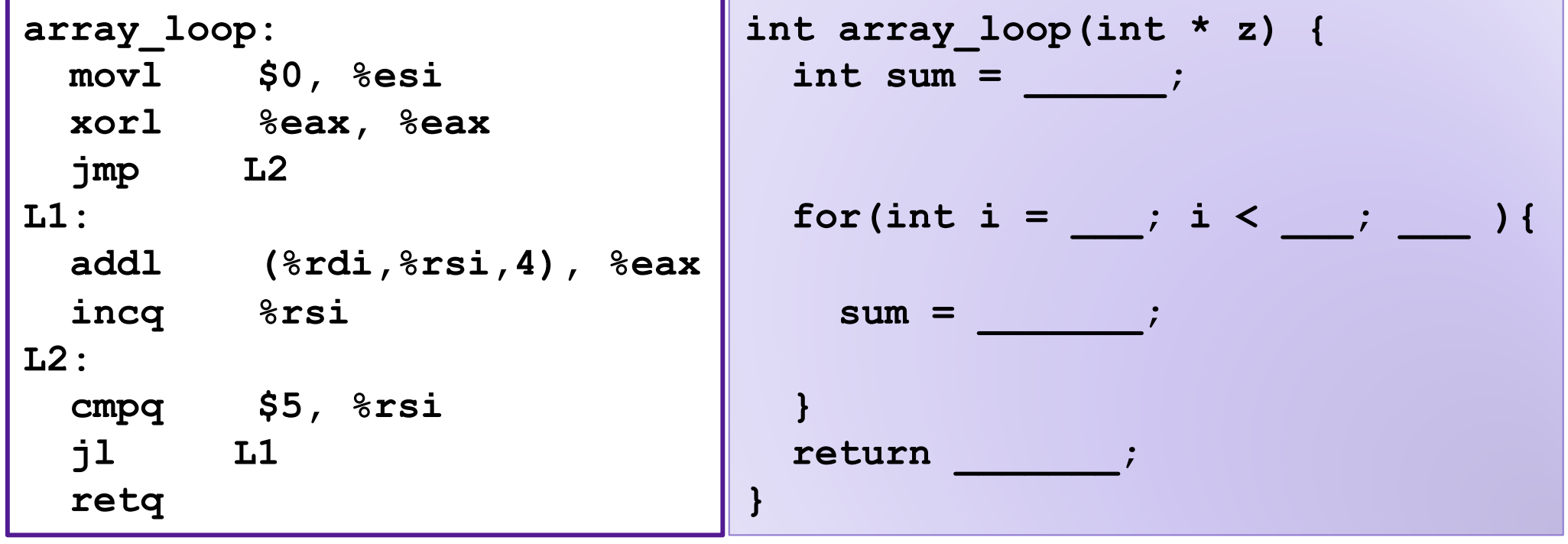

## Branches and Jumps

- ▶ Processor state (partial)
	- ▶ Temporary data ( **%rax**, … )
	- ▶ Location of runtime stack ( **%rsp** )
	- ▶ Location of current code control point ( **%rip**, … )
	- ▶ Status of recent tests ( CF, ZF, SF, OF )

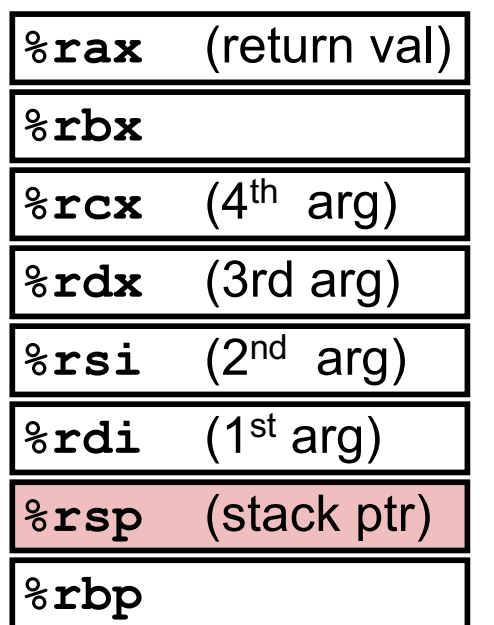

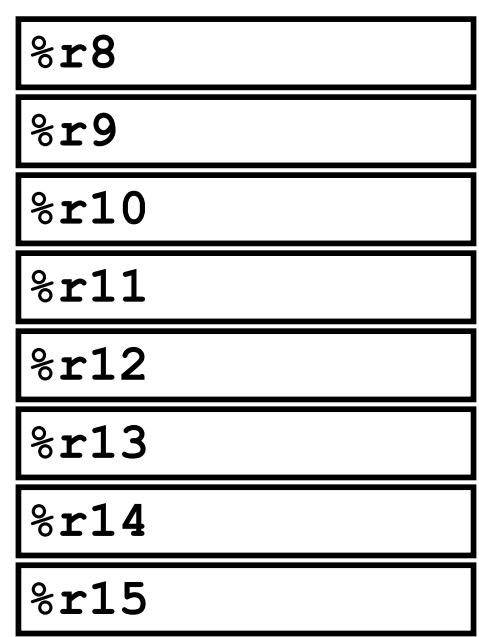

#### **%rip**

Registers

Instruction pointer

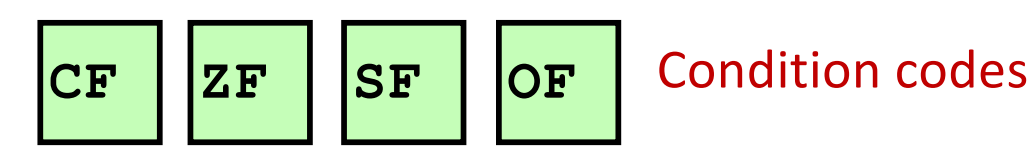

## Condition Codes

- Single bit registers
	- •ZF Zero Flag
	- •PF Parity Flag
	- •SF Sign Flag (for signed)
	- •OF Overflow Flag (for signed)
	- •CF Carry Flag (for unsigned)
- Implicitly set (as a side effect) by arithmetic operations
- Explicitly set by **cmp** and **test**
- Not set by **leaq** instruction

## Example Condition Codes: **compare**

- Instruction **cmp** explicitly sets condition codes
- **cmpq a,b** like computing **b-a** without setting destination •ZF set if **(b-a) == 0**
	- $\cdot$ PF set if  $(b-a)$  % 2 == 1
	- $\cdot$ SF set if  $(b-a) < 0$  (as signed)

•CF set if carry out from most significant bit (used for unsigned comparisons)

•OF set if two's-complement (signed) overflow

# Jumping

#### • jX instructions

#### • Jump to different part of code if condition is true

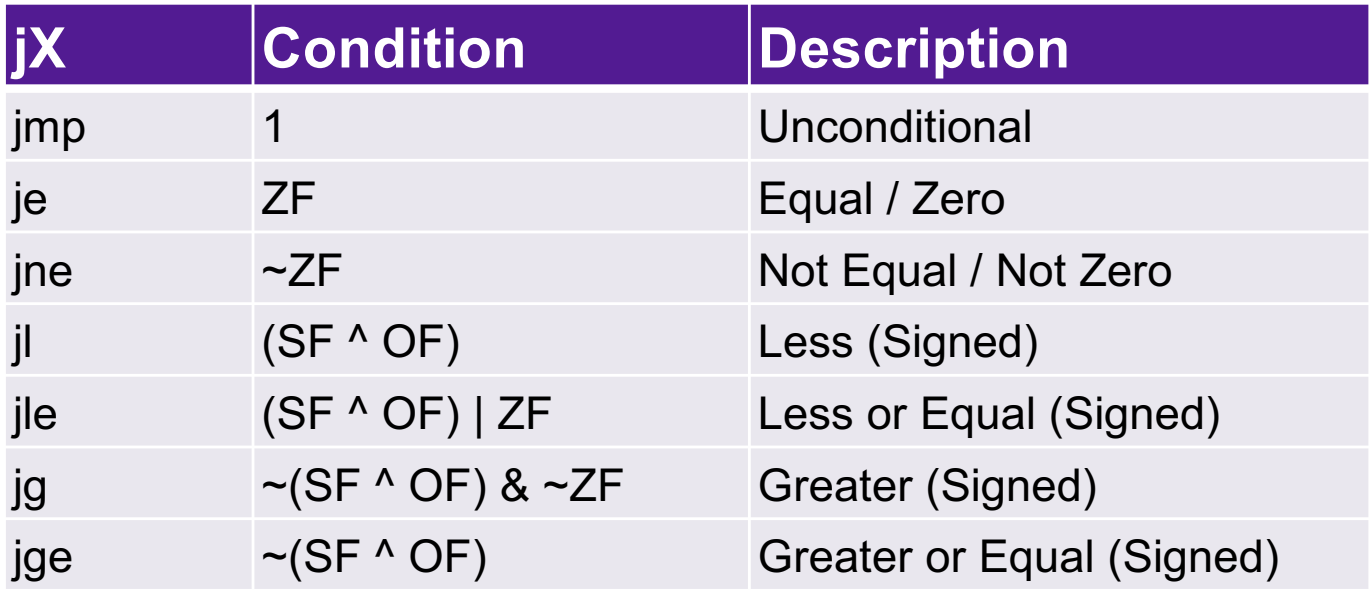